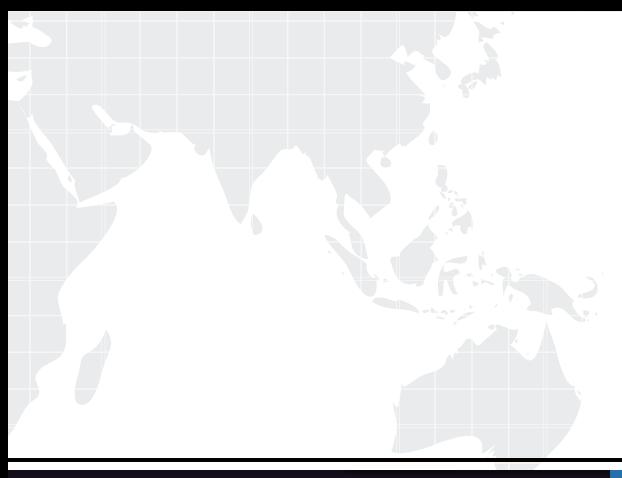

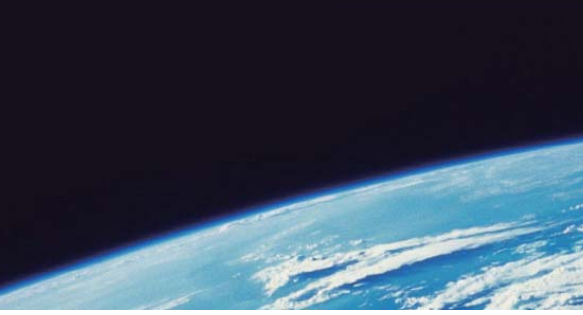

# **ITTEST QUESTION & ANSWER**

Guías de estudio precisos, Alta tasa de paso!

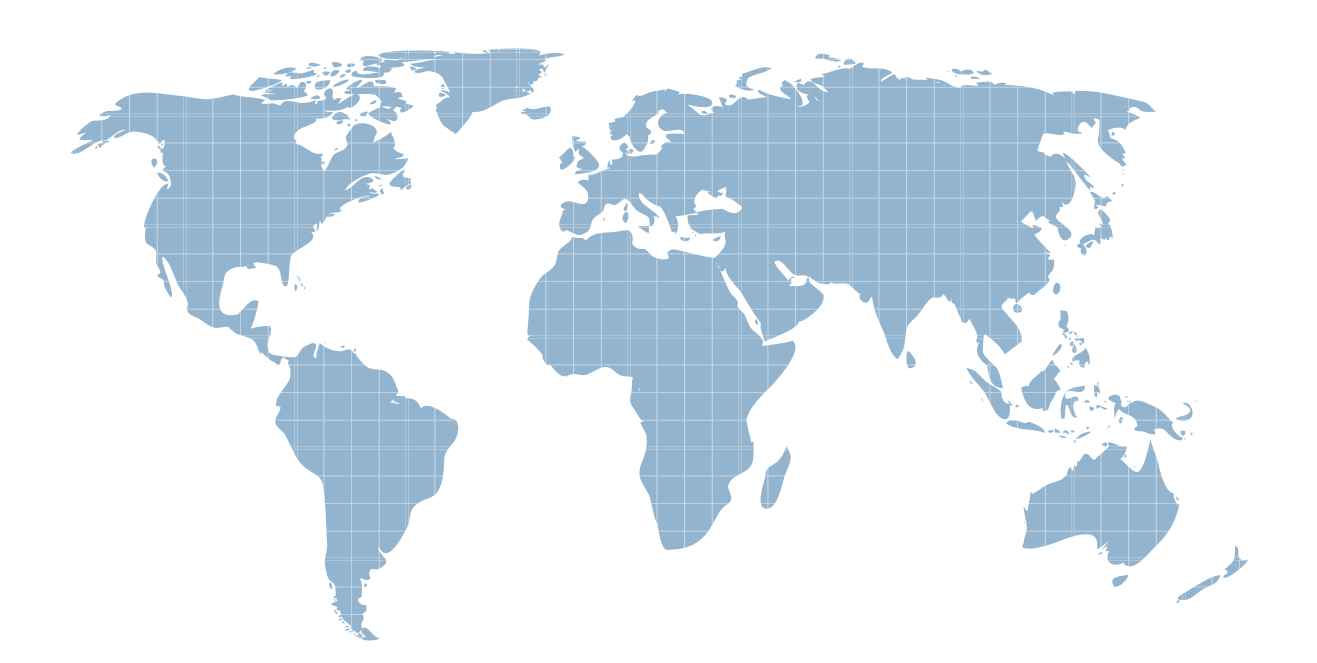

Ittest ofrece información actualizada de forma gratuita en un año!

http://www.ittest.es/

## **Exam** : **070-461**

### **Title** : Querying Microsoft SQL Server 2012

### **Version** : Demo

1.You develop a Microsoft SQL Server 2012 server database that supports an application.

The application contains a table that has the following definition:

CREATE TABLE Inventory

(ItemID int NOT NULL PRIMARY KEY,

ItemsInStore int NOT NULL,

ItemsInWarehouse int NOT NULL)

You need to create a computed column that returns the sum total of the ItemsInStore and

ItemsInWarehouse values for each row.

Which Transact-SQL statement should you use?

A. ALTER TABLE Inventory

ADD TotalItems AS ItemsInStore + ItemsInWarehouse

B. ALTER TABLE Inventory

ADD ItemsInStore - ItemsInWarehouse = TotalItemss

C. ALTER TABLE Inventory

ADD TotalItems = ItemsInStore + ItemsInWarehouse

D. ALTER TABLE Inventory

ADD TotalItems AS SUM(ItemsInStore, ItemsInWarehouse);

#### **Answer:** A

#### **Explanation:**

Reference: http://technet.microsoft.com/en-us/library/ms190273.aspx

2.You develop a Microsoft SQL Server 2012 database.

You create a view from the Orders and OrderDetails tables by using the following definition.

```
CREATE VIEW vOrders
WITH SCHEMABINDING
AS
SELECT o.ProductID,
 o.OrderDate,
 SUM(od.UnitPrice * od.OrderQty) AS Amount
FROM OrderDetails AS od INNER JOIN
 Orders AS o ON od. CrderlD = o. OrderlD
WHERE od.SalesCrderID = o.SalesCrderID
GROUP BY o.OrderDate, o.ProductID
GO
```
You need to improve the performance of the view by persisting data to disk.

What should you do?

A. Create an INSTEAD OF trigger on the view.

B. Create an AFTER trigger on the view.

- C. Modify the view to use the WITH VIEW\_METADATA clause.
- D. Create a clustered index on the view.

#### **Answer:** D

#### **Explanation:**

Reference: http://msdn.microsoft.com/en-us/library/ms188783.aspx

3.You develop a database for a travel application. You need to design tables and other database objects. You create the Airline Schedules table.

You need to store the departure and arrival dates and times of flights along with time zone information. What should you do?

A. Use the CAST function.

- B. Use the DATE data type.
- C. Use the FORMAT function.
- D. Use an appropriate collation.
- E. Use a user-defined table type.
- F. Use the VARBINARY data type.
- G. Use the DATETIME data type.
- H. Use the DATETIME2 data type.
- I. Use the DATETIMEOFFSET data type.
- J. Use the TODATETIMEOFFSET function.

#### **Answer:** I

#### **Explanation:**

Reference: http://msdn.microsoft.com/en-us/library/ff848733.aspx Reference: http://msdn.microsoft.com/en-us/library/bb630289.aspx

4.You develop a database for a travel application. You need to design tables and other database objects. You create a stored procedure. You need to supply the stored procedure with multiple event names and their dates as parameters.

What should you do?

- A. Use the CAST function.
- B. Use the DATE data type.
- C. Use the FORMAT function.
- D. Use an appropriate collation.
- E. Use a user-defined table type.
- F. Use the VARBINARY data type.
- G. Use the DATETIME data type.
- H. Use the DATETIME2 data type.
- I. Use the DATETIMEOFFSET data type.
- J. Use the TODATETIMEOFFSET function.

#### **Answer:** E

#### 5.CORRECT TEXT

You have a view that was created by using the following code:

```
CREATE VIEW Sales. Orders By Territory
AS.
SELECT OrderID
      ,OrderDate
      , SalesTerritoryID
      ,TotalDue
FROM Sales.Orders;
```
You need to create an inline table-valued function named Sales.fn OrdersByTerritory, which must meet the following requirements:

- Accept the @T integer parameter.
- Use one-part names to reference columns.
- Filter the query results by SalesTerritoryID.

• Return the columns in the same order as the order used in OrdersByTerritoryView.

Which code segment should you use? To answer, type the correct code in the answer area.

#### **Answer:**

```
CREATE FUNCTION Sales.fn_OrdersByTerritory (@T int)
RETURNS TABLE 
AS 
RETURN 
( 
SELECT OrderID,OrderDate,SalesTerrirotyID,TotalDue 
FROM Sales.OrdersByTerritory 
WHERE SalesTerritoryID = @T
)
```